## ACH2043 INTRODUÇÃO À TEORIA DA COMPUTAÇÃO

# Aula 16

# Cap 3 – Máquinas de Turing

#### Profa. Ariane Machado Lima ariane.machado@usp.br

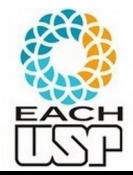

#### Aulas anteriores

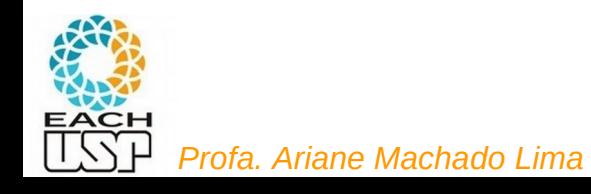

#### Linguagens, modelos computacionais (dispositivos, gramáticas) e suas complexidades

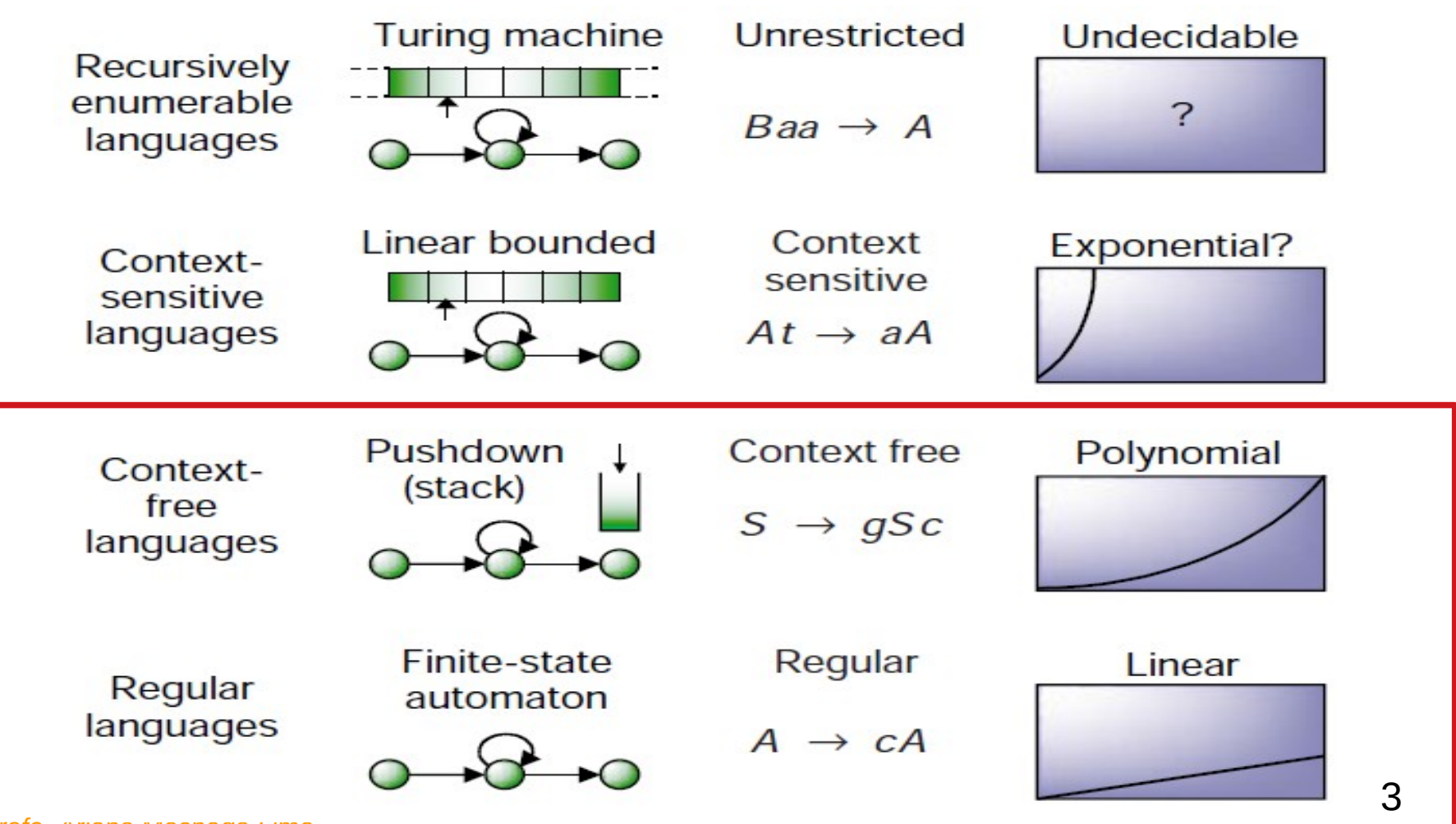

#### Aulas de hoje

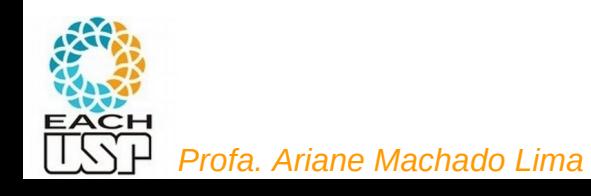

#### Linguagens, modelos computacionais (dispositivos, gramáticas) e suas complexidades

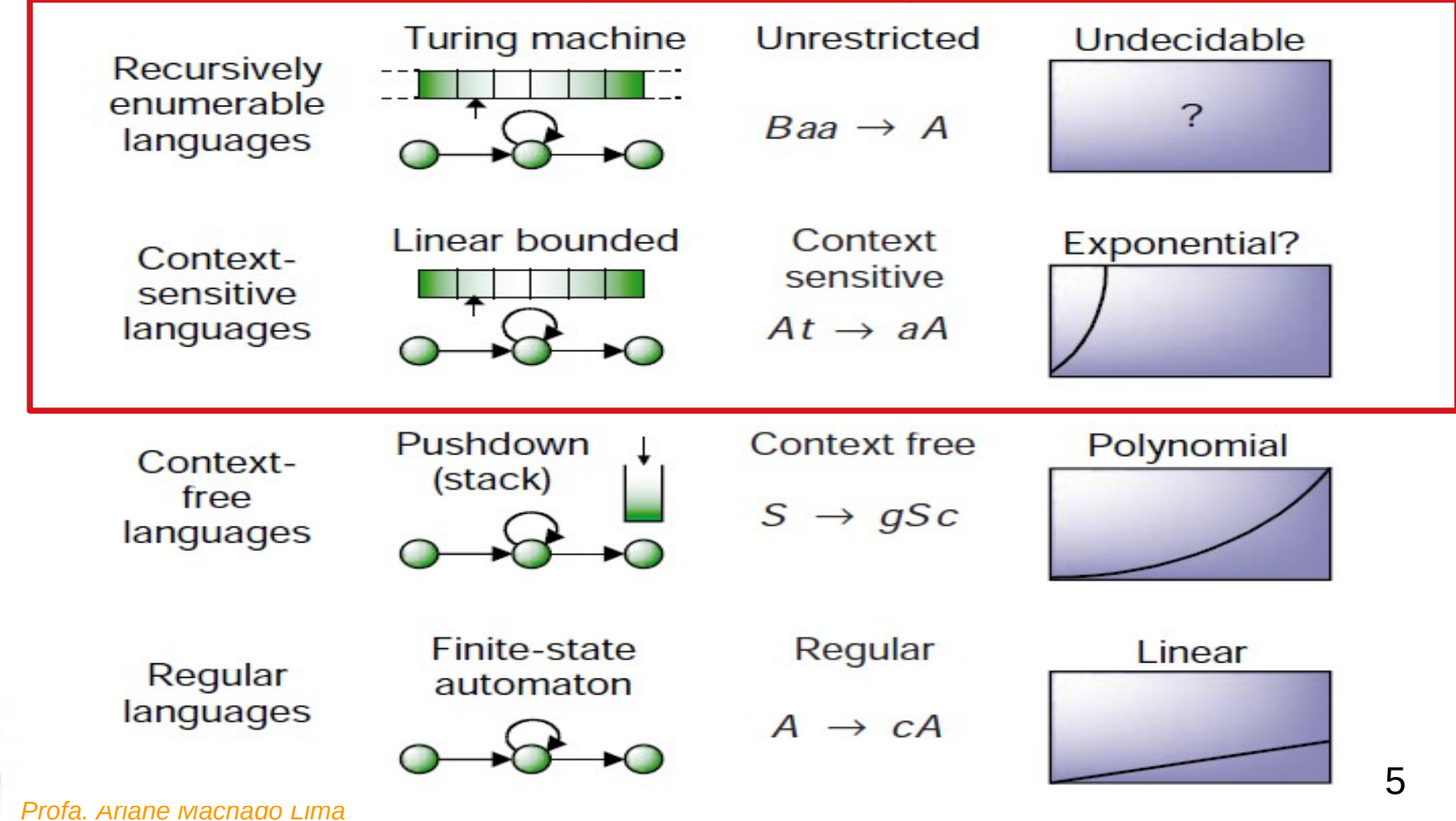

#### Cap. 3 - A tese de Church-Turing

#### 3.1 – Máquinas de Turing

#### 3.2 – Variantes da Máquinas de Turing

#### 3.3 – A Definição de Algoritmo

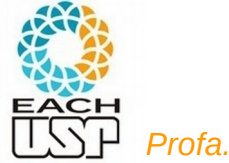

*Profa. Ariane Machado Lima*

# 3.1 - Máquinas de Turing

- Autômatos como modelos de computação:
	- AF: memória pequena
	- AP: memória ilimitada mas utilizável apenas em sistema LIFO (last in, first out) de leitura

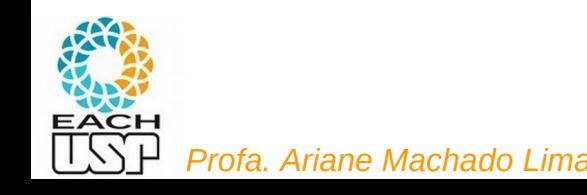

# 3.1 - Máquinas de Turing

- Autômatos como modelos de computação:
	- AF: memória pequena
	- AP: memória ilimitada mas utilizável apenas em sistema LIFO (last in, first out) de leitura
	- Máquinas de Turing: memória ilimitada e irrestrita

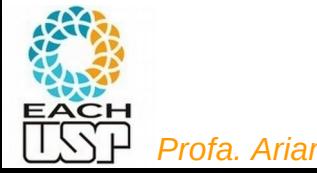

# 3.1 - Máquinas de Turing

- Propostas por Alan Turing em 1936
	- Memória ilimitada e irrestrita
	- Modelo de um computador real (possibilidades e limitações)

Será nossa base para estudarmos

- computabilidade (o que é possível fazer com o computador)
- 

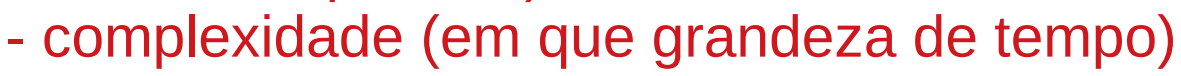

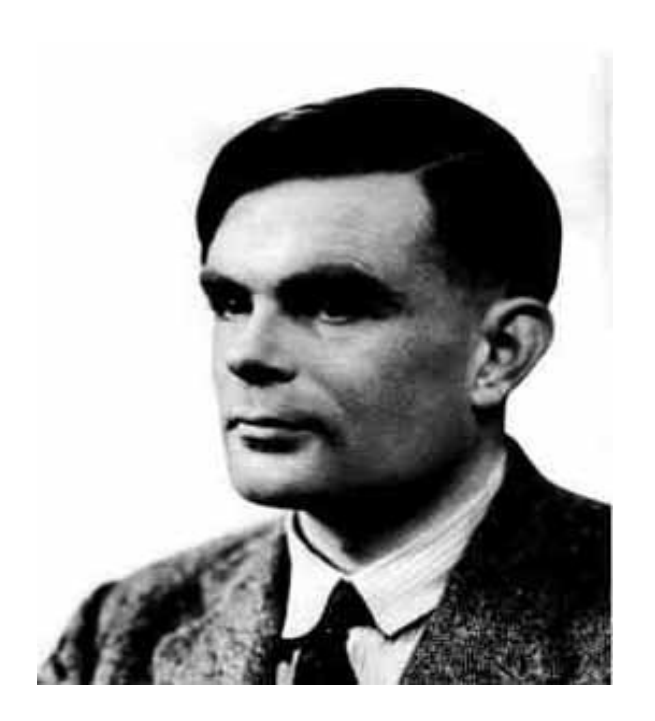

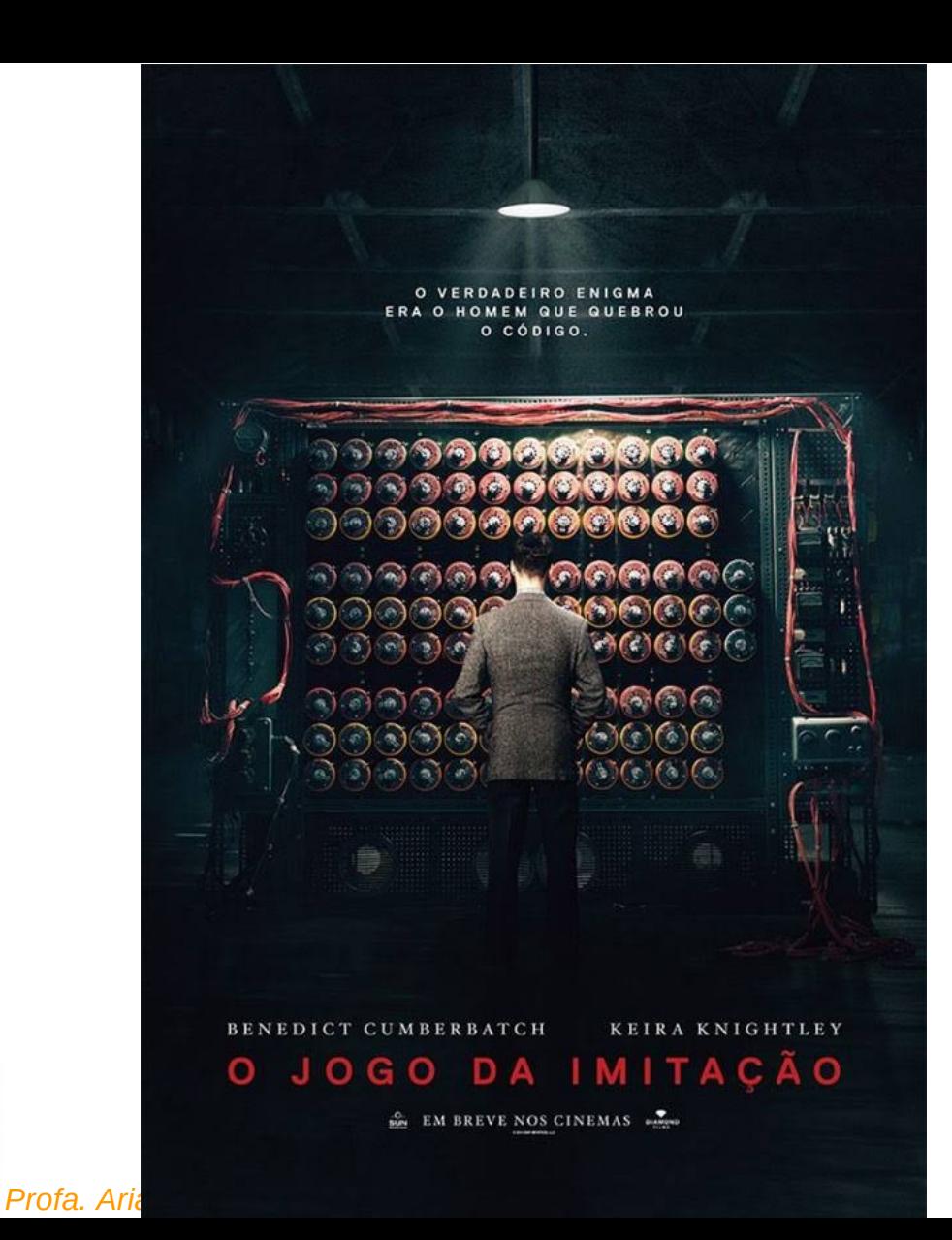

#### Alan Turing

#### Também dedicou-se a criptografia...

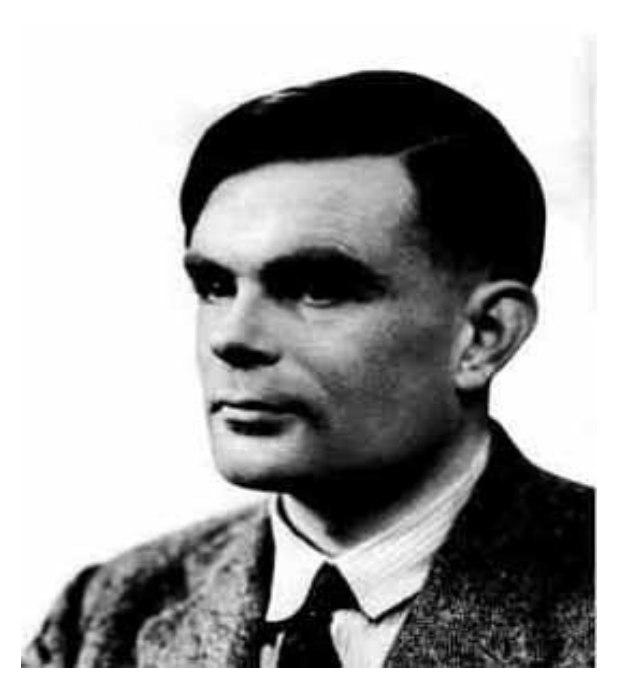

# Máquinas de Turing

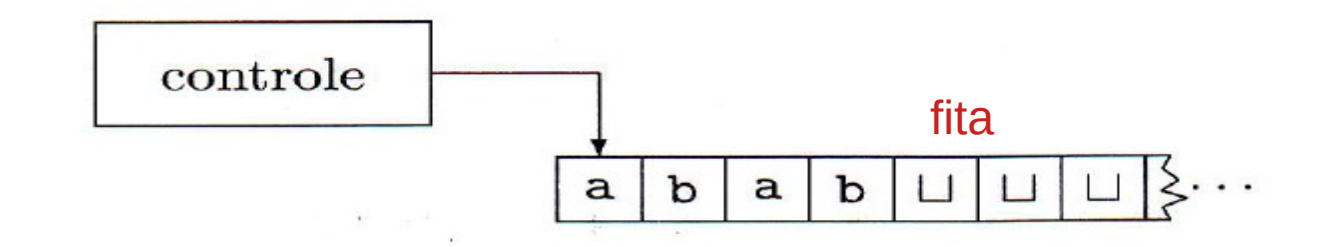

- 1. Uma máquina de Turing pode tanto escrever sobre a fita quanto ler a partir dela.
- 2. A cabeça de leitura-escrita pode mover-se tanto para a esquerda quanto para a direita.
- 3. A fita é infinita.
- 4. Os estados especiais para rejeitar e aceitar fazem efeito imediatamente.

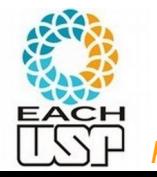

# Máquinas de Turing

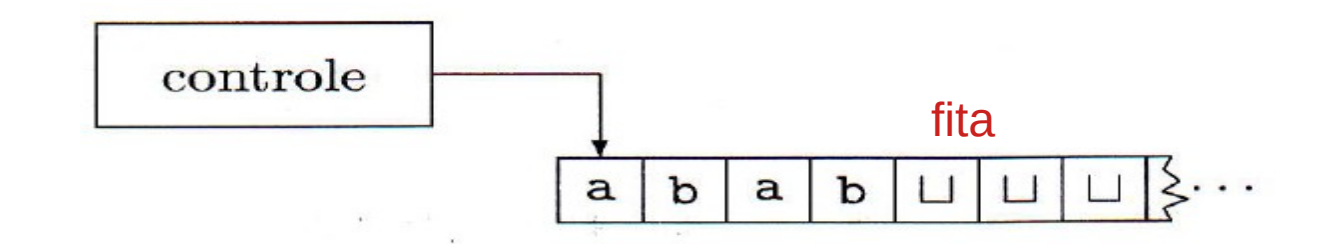

- 1. Uma máquina de Turing pode tanto escrever sobre a fita quanto ler a partir dela.
- 2. A cabeça de leitura-escrita pode mover-se tanto para a esquerda quanto para a direita.
- 3. A fita é infinita. (à direita)
- 4. Os estados especiais para rejeitar e aceitar fazem efeito imediatamente.

#### A cadeia de entrada é inserida na fita para poder ir e voltar sobre ela à vontade.

# Máquinas de Turing - Tipos de descrições

1-) Descrição formal: diagrama de estados ou definição matemática (conjuntos, função de transição, etc.)

2-) Descrição de implementação (descrição em língua natural da manipulação da máquina – como escreve/lê da fita)

3-) Descrição de alto-nível (algoritmo - pseudocódigo)

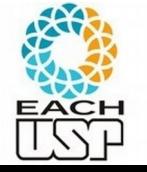

# Máquinas de Turing - Tipos de descrições

1-) Descrição formal: diagrama de estados ou definição matemática (conjuntos, função de transição, etc.)

2-) Descrição de implementação (descrição em língua natural da manipulação da máquina – como escreve/lê da fita)

3-) Descrição de alto-nível (algoritmo - pseudocódigo)

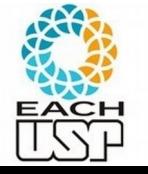

# Máquinas de Turing – Definição formal

Uma *máquina de Turing* é uma 7-upla,  $(Q, \Sigma, \Gamma, \delta, q_0, q_{\text{accita}}, q_{\text{rejeita}})$ , onde  $Q$ ,  $\Sigma$ ,  $\Gamma$  são todos conjuntos finitos e

- 1.  $Q$  é o conjunto de estados,
- 2.  $\Sigma$  é o alfabeto de entrada sem o *símbolo em branco*  $\cup$ ,
- **3.**  $\Gamma$  é o alfabeto de fita, onde  $\sqcup \in \Gamma$  e  $\Sigma \subset \Gamma$ ,
- 4.  $\delta: Q \times \Gamma \longrightarrow Q \times \Gamma \times \{E, D\}$  é a função de transição,
- 5.  $q_0 \in Q$  é o estado inicial, Cursor da fita vai para a esquerda ou direita
- 6.  $q_{\text{accita}} \in Q$  é o estado de aceitação, e
- 7.  $q_{\text{rejeita}} \in Q$  é o estado de rejeição, onde  $q_{\text{rejeita}} \neq q_{\text{accita}}$ .

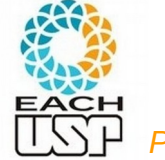

# Máquinas de Turing – Definição formal

Uma *máquina de Turing* é uma 7-upla,  $(Q, \Sigma, \Gamma, \delta, q_0, q_{\text{accita}}, q_{\text{rejeita}})$ , onde  $Q$ ,  $\Sigma$ ,  $\Gamma$  são todos conjuntos finitos e

- 1.  $Q$  é o conjunto de estados,
- 2.  $\Sigma$  é o alfabeto de entrada sem o símbolo em branco u,
- **3.**  $\Gamma$  é o alfabeto de fita, onde  $\sqcup \in \Gamma$  e  $\Sigma \subset \Gamma$ ,
- 4.  $\delta$ ;  $Q \times \Gamma \longrightarrow Q \times \Gamma \times \{E, D\}$  é a função de transição,
- 5.  $q_0 \in Q$  é o estado inicial,
- 6.  $q_{\text{accit}} \in Q$  é o estado de aceitação, e
- 7.  $q_{\text{rejeita}} \in Q$  é o estado de rejeição, onde  $q_{\text{rejeita}} \neq q_{\text{accita}}$ .

Mais precisamente:

 $\delta: Q' \times \Gamma \longrightarrow Q \times \Gamma \times \{E, D\}$ , onde Q' é Q sem q<sub>aceita</sub> e q<sub>rejeita</sub>

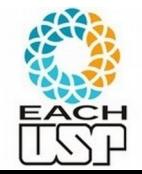

- Inicialmente a entrada fica na porção mais à esquerda da fita
- O símbolo em branco marca o fim da entrada
- A máquina começa apontando para a primeira posição da fita
- Se a máquina está na primeira posição e tenta fazer um movimento para a esquerda, permanece no lugar

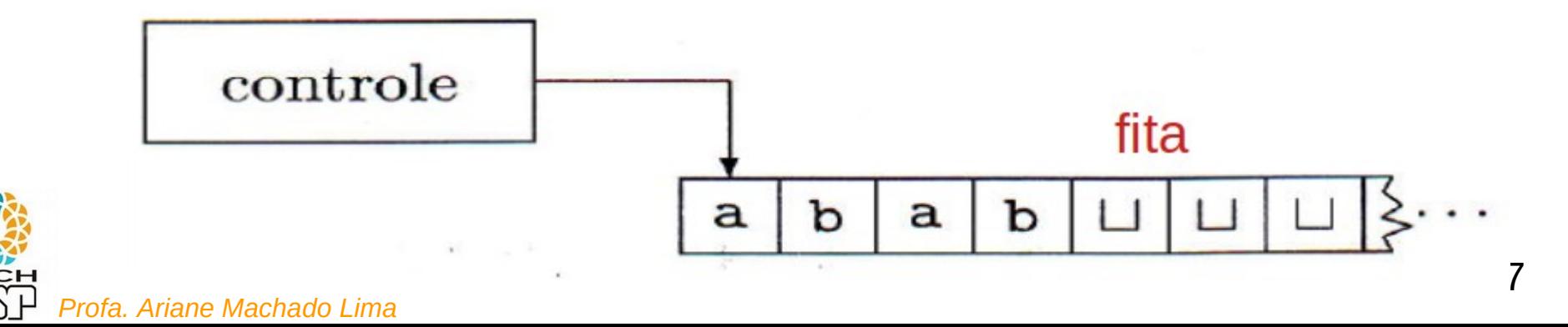

- Inicialmente a entrada fica na porção mais à esquerda da fita
- O símbolo em branco marca o fim da entrada
- A máquina começa apontando para a primeira posição da fita
- Se a máquina está na primeira posição e tenta fazer um movimento para a esquerda, permanece no lugar
- Pára SOMENTE quando entra em um estado de aceitação ou rejeição (se não, NÃO PÁRA NUNCA!)

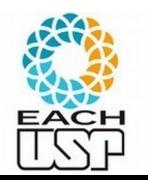

# Máquinas de Turing - Exemplo

B=  $\{ w \# w \}$  w pertence a  $\{0,1\}^* \}$ 

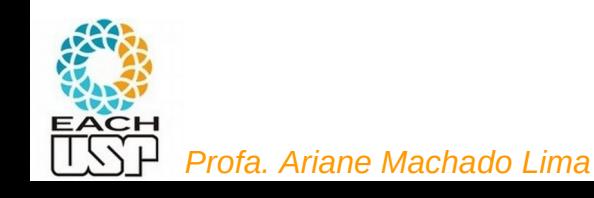

Máquinas de Turing - Exemplo B=  $\{ w \# w \}$  w pertence a  $\{0,1\}^* \}$ 

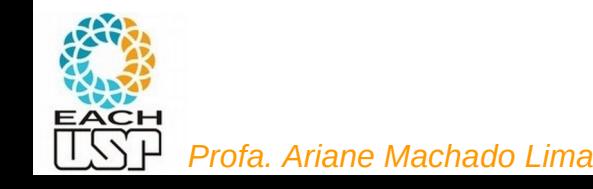

Máquinas de Turing - Exemplo B=  $\{ w \# w \}$  w pertence a  $\{0,1\}^* \}$ 

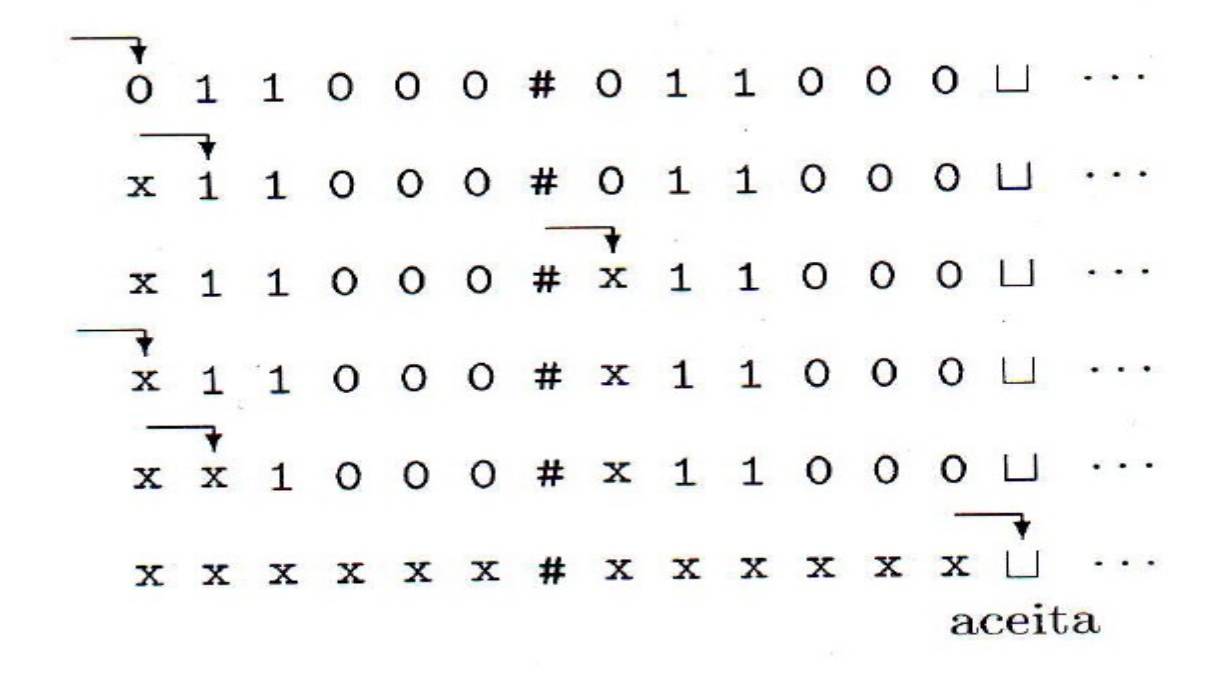

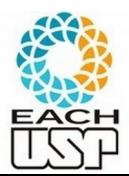

Notação:  $A \rightarrow B$ :

A: lista de possíveis símbolos na posição atual da fita B: símbolo a ser escrito na posição atual da fita (opcional), {E,D}

# **Descrição** formal

Cada laço tenta casar um símbolo do lado esquerdo do # com um símbolo do lado direito, até que todas as correspondências sejam encontradas

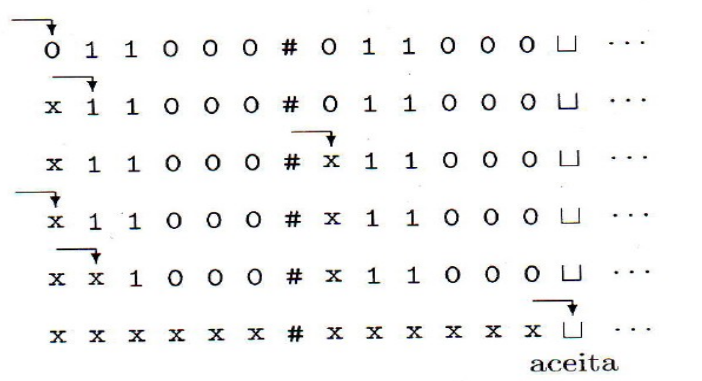

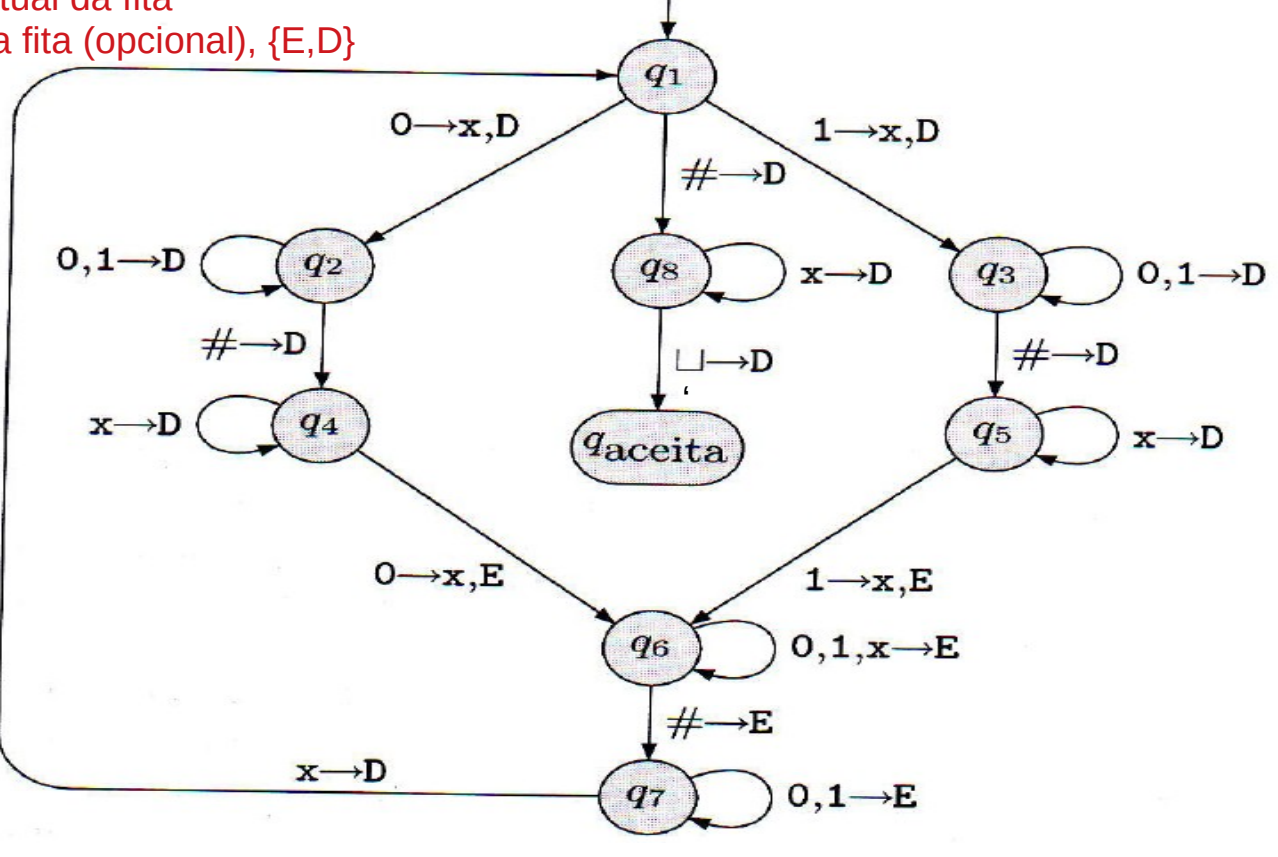

22 *Profa. Ariane Machado Lima* Transições implícitas para q<sub>reieita</sub> (indo para a direita, por convenção) quando aparece um símbolo não definido na transição.

# Máquinas de Turing - Tipos de descrições

1-) Descrição formal: diagrama de estados ou definição matemática (conjuntos, função de transição, etc.)

2-) Descrição de implementação (descrição em língua natural da manipulação da máquina)

#### 3-) Descrição de alto-nível (algoritmo)

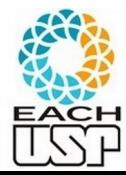

*Profa. Ariane Machado Lima*

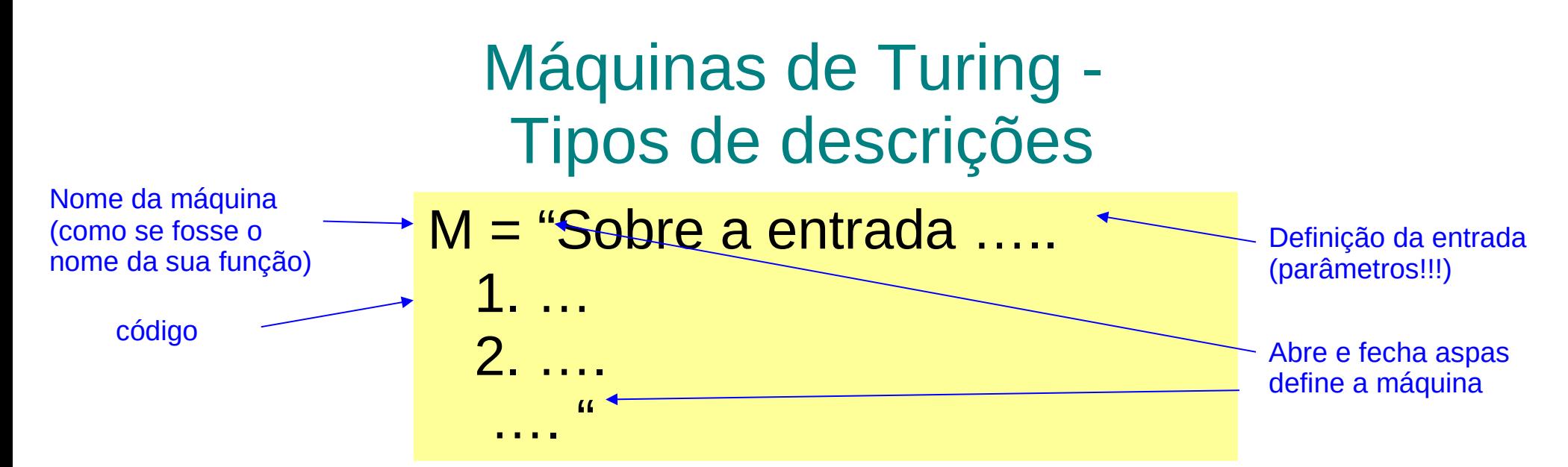

2-) Descrição de implementação (descrição em língua natural da manipulação da máquina) São como funções booleanas:

3-) Descrição de alto-nível (algoritmo)

bool M(...){

 … }

que dentro do código precisam retornar *true* ou *false* dependendo da entrada Isto é: *aceitar* ou *rejeitar* a entrada

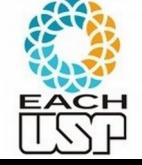

Máquinas de Turing – Exemplo (descrição de implementação)

- B=  $\{ w \# w \}$  w pertence a  $\{0,1\}^* \}$
- $M_1$  = "Sobre a cadeia de entrada w:
	- 1. Faça um zigue-zague ao longo da fita checando posições correspondentes de ambos os lados do símbolo # para verificar se elas contêm o mesmo símbolo. Se elas não contêm, ou se nenhum # for encontrado, rejeite. Marque os símbolos à medida que eles são verificados para manter registro de quais símbolos têm correspondência.
	- 2. Quando todos os símbolos à esquerda do # tiverem sido marcados, verifique a existência de algum símbolo remanescente à direita do #. Se resta algum símbolo, rejeite; caso contrário, aceite."

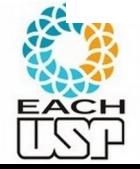

Máquinas de Turing – Exemplo (descrição de alto-nível)

 $B = \{ w \# w \}$  w pertence a  $\{0,1\}^* \}$ 

- M1 = "Sobre a cadeia de entrada w:
	- 1. Verifique se todo o lado esquerdo de "#" é exatamente igual ao lado direito.
	- 2. Se forem iguais *aceite*, senão *rejeite*."

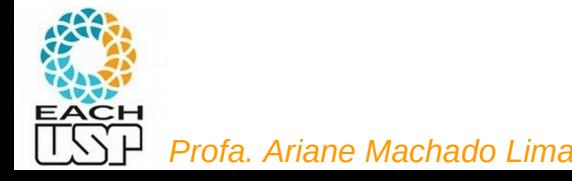

### Vídeos recomendados

Computerphile: https://www.youtube.com/watch?v=dNRDvLACg5Q

Uma construção moderna de uma máquinas de Turing: <https://www.youtube.com/watch?v=E3keLeMwfHY>

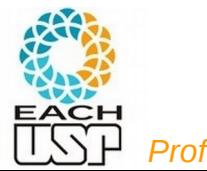

## Máquinas de Turing -

### Formalização do funcionamento

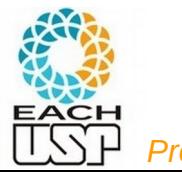

*Profa. Ariane Machado Lima*

**Configuração** - situação atual da máquina:

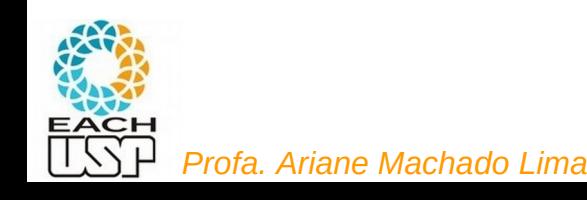

- **Configuração** situação atual da máquina:
	- Estado atual
	- Conteúdo da fita
	- Posição da cabeça de fita

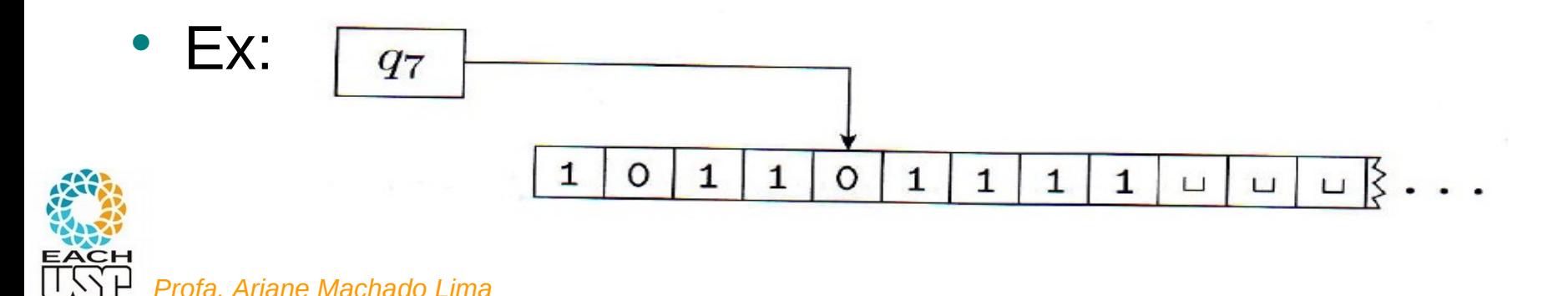

- **Configuração** situação atual da máquina:
	- Estado atual
- Conteúdo da fita Notação simplificada– Posição da cabeça de fita Conteúdo da fita **antes** da posição da cabeça de fita 1011 q7 01  $\bullet$  Ex:  $q<sub>7</sub>$ Conteúdo da fita **da posição da cabeça de fita em diante**  $\mathbf{L}$  $L$  I 31

#### Dizemos que uma configuração C<sub>1</sub> origina uma configuração  $\mathsf{C}_2^{\vphantom{1}}$  se a máquina puder ir de  $\mathsf{C}_1^{\vphantom{1}}$  a  $\mathsf{C}_2^{\vphantom{1}}$ em um **único** passo.

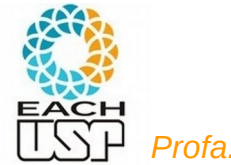

$$
\delta\colon Q\times \Gamma {\:\longrightarrow\:} Q\times \Gamma\times \{\mathcal{E},\mathcal{D}\}
$$

Suponha que tenhamos a, b e c em  $\Gamma$ , assim como u e v em  $\Gamma^*$  e os estados  $q_i$ e q<sub>j</sub>. Nesse caso ua q<sub>i</sub> bv e u q<sub>j</sub> acv são duas configurações. Digamos que

> $ua q_i bv$ origina  $u q_i acv$

se na função de transição

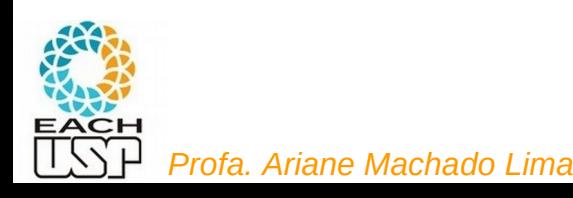

$$
\delta\colon Q\times \Gamma {\:\longrightarrow\:} Q\times \Gamma\times \{\text{E},\text{D}\}
$$

Suponha que tenhamos a, b e c em  $\Gamma$ , assim como u e v em  $\Gamma^*$  e os estados  $q_i$ e q<sub>j</sub>. Nesse caso ua q<sub>i</sub> bv e u q<sub>j</sub> acv são duas configurações. Digamos que

 $ua q_i bv$  origina  $u q_i acv$ 

se na função de transição  $\delta(q_i, ) = (q_j, )$ .

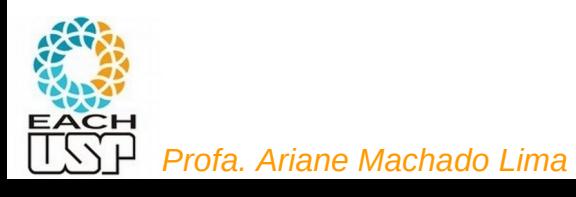

$$
\delta\colon Q\times \Gamma {\:\longrightarrow\:} Q\times \Gamma\times \{\text{E},\text{D}\}
$$

Suponha que tenhamos a, b e c em  $\Gamma$ , assim como u e v em  $\Gamma^*$  e os estados  $q_i$ e q<sub>j</sub>. Nesse caso ua q<sub>i</sub> bv e u q<sub>j</sub> acv são duas configurações. Digamos que

> origina  $u q_i a c v$  $ua q_i bv$

se na função de transição  $\delta(q_i, b) = (q_j, c, ).$ 

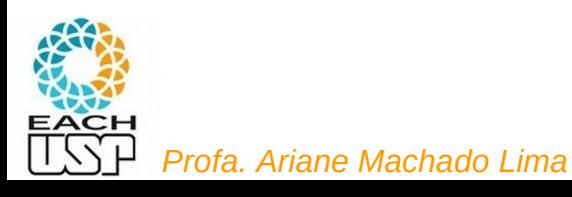

$$
\delta\colon Q\times \Gamma {\:\longrightarrow\:} Q\times \Gamma\times \{\text{E},\text{D}\}
$$

Suponha que tenhamos a, b e c em  $\Gamma$ , assim como u e v em  $\Gamma^*$  e os estados  $q_i$ e q<sub>j</sub>. Nesse caso ua q<sub>i</sub> bv e u q<sub>j</sub> acv são duas configurações. Digamos que

> origina  $u q_i a c v$  $ua q_i bv$

se na função de transição  $\delta(q_i, b) = (q_j, c, E)$ .

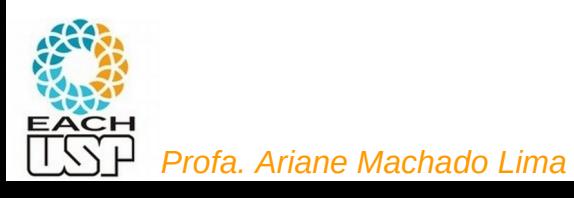

$$
\delta\colon Q\times \Gamma {\:\longrightarrow\:} Q\times \Gamma\times \{\text{E},\text{D}\}
$$

Suponha que tenhamos a, b e c em  $\Gamma$ , assim como u e v em  $\Gamma^*$  e os estados  $q_i$ e q<sub>j</sub>. Nesse caso ua q<sub>i</sub> bv e u q<sub>j</sub> acv são duas configurações. Digamos que

 $ua q_i bv$  origina  $u q_i acv$ 

se na função de transição  $\delta(q_i, b) = (q_j, c, E)$ .

 $ua q_i bv$  origina  $ua c q_i v$ 

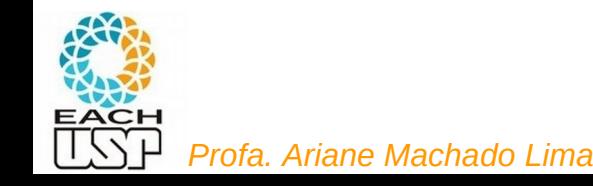

$$
\delta\colon Q\times \Gamma {\:\longrightarrow\:} Q\times \Gamma\times \{\text{E},\text{D}\}
$$

Suponha que tenhamos a, b e c em  $\Gamma$ , assim como u e v em  $\Gamma^*$  e os estados  $q_i$ e q<sub>j</sub>. Nesse caso ua q<sub>i</sub> bv e u q<sub>j</sub> acv são duas configurações. Digamos que

 $ua q_i bv$  origina  $u q_i acv$ 

se na função de transição  $\delta(q_i, b) = (q_j, c, E)$ .

 $ua q_i bv$  origina  $ua c q_i v$ 

se  $\delta(q_i, b) = (q_j, c, D)$ .

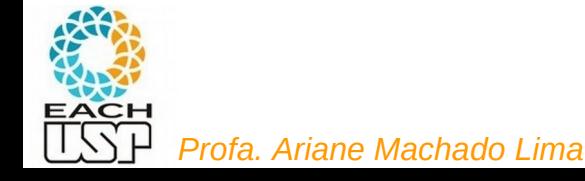

- Configuração inicial:
- Configuração de aceitação:
- Configuração de rejeição:

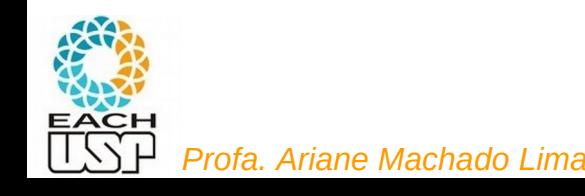

- Configuração inicial:  $q_0w$
- Configuração de aceitação:
- Configuração de rejeição:

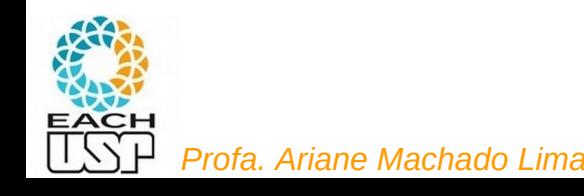

- Configuração inicial:  $q_0w$
- Configuração de aceitação: estado atual =  $q_{\text{accita}}$
- Configuração de rejeição:

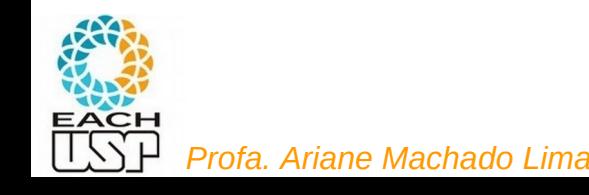

- Configuração inicial:  $q_0w$
- Configuração de aceitação: estado atual =  $q_{\text{accita}}$
- Configuração de rejeição: estado atual =  $q_{reieta}$

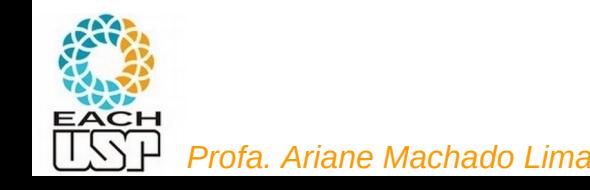

- Configuração inicial:  $q_0w$
- Configuração de aceitação: estado atual =  $q_{\text{accita}}$
- Configuração de rejeição: estado atual =  $q_{reieta}$

Uma máquina de

Turing M aceita a entrada w se uma sequência de configurações  $C_1, C_2, \ldots, C_k$ existe, onde

- 1.  $C_1$  é a configuração inicial de M sobre a entrada  $w$ ,
- 2. cada  $C_i$  origina  $C_{i+1}$  e
- 3.  $C_k$  é uma configuração de aceitação.

## Máquinas de Turing

A coleção de cadeias que M aceita é a linguagem de M, ou a linguagem reconhecida por  $M$ , denotada  $L(M)$ .

#### DEFINIÇÃO 3.5

Chame uma linguagem de Turing-reconbecível, se alguma máquina de Turing a reconhece.<sup>1</sup>

#### 1 - Ou linguagem **recursivamente enumerável** ou linguagem **irrestrita**

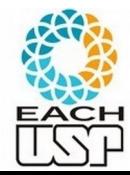

#### Linguagens, modelos computacionais (dispositivos, gramáticas) e suas complexidades

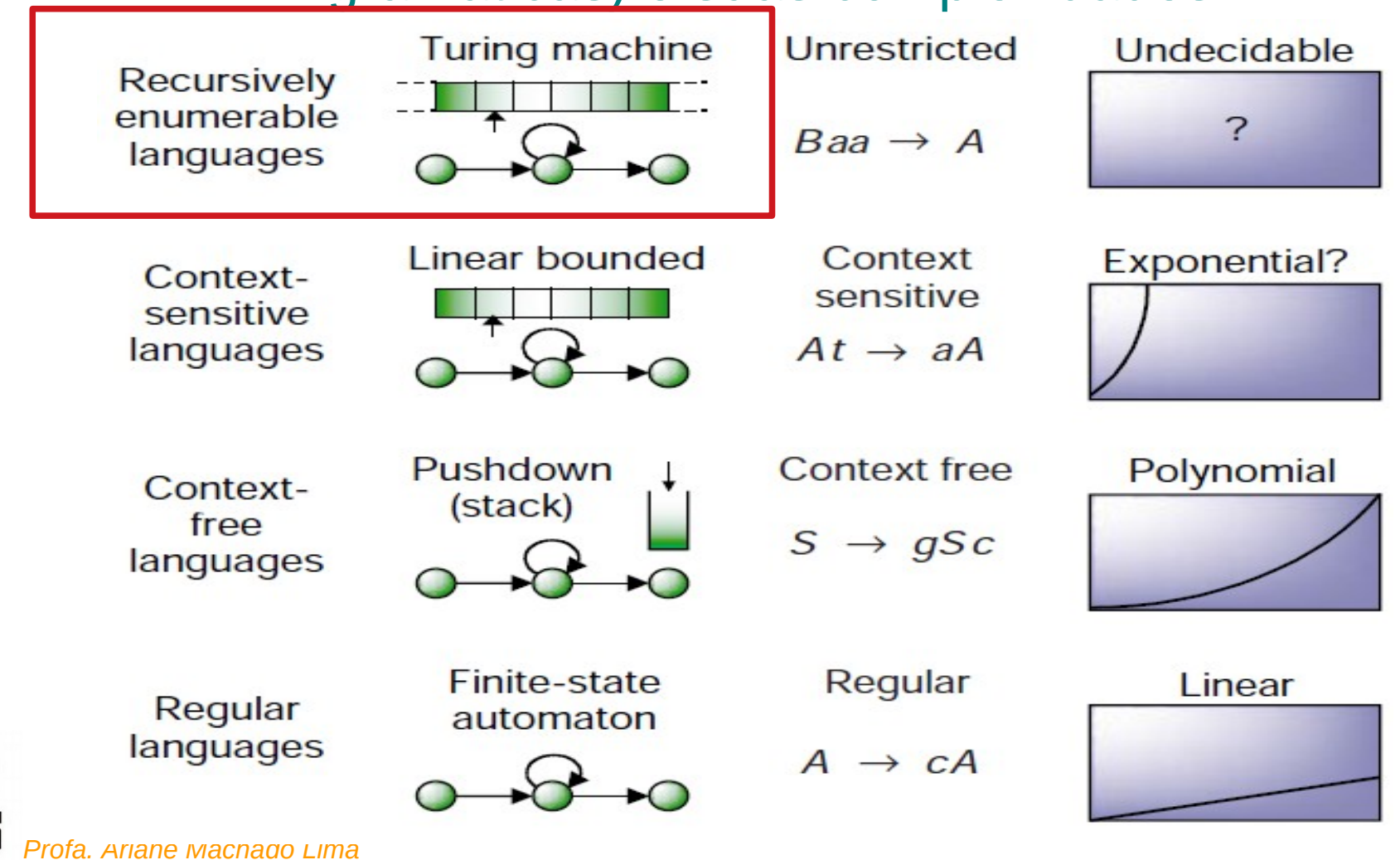

45

### Máquinas de Turing (MT) Decisoras

Uma MT é decisora se ela nunca entra em loop (isto é, sempre pára em um estado de aceitação ou de rejeição).

Dizemos que um decisor que reconhece uma linguagem decide essa linguagem.

#### DEFINIÇÃO 3.6

Chame uma linguagem de Turing-decidível ou simplesmente decidível se alguma máquina de Turing a decide.<sup>2</sup>

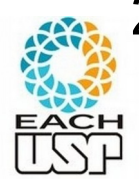

#### 2 - Ou linguagem **recursiva**

*Profa. Ariane Machado Lima*

### Máquinas de Turing - Exemplos

**FXEMPLO**  $3.7$ 

Aqui descrevemos uma máquina de Turing (MT)  $M_2$  que decide  $A = \{0^{2^n} | n \ge 1\}$ 0}, a linguagem consistindo em todas as cadeias de 0s cujo comprimento é uma potência de 2.

Ideia: Uma potência de 2, sempre que eu divido por 2, terei outra potência de dois que é um número par ou o número 1

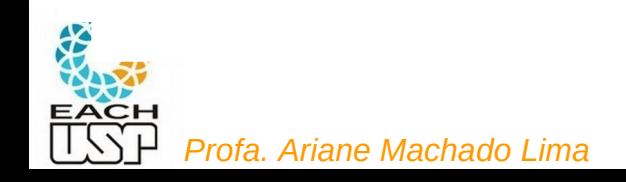

### Máquinas de Turing - Exemplos

 $3.7$ ............................ **FXEMPLO** 

Aqui descrevemos uma máquina de Turing (MT)  $M_2$  que decide  $A = \{0^{2^n} | n \ge 1\}$ 0}, a linguagem consistindo em todas as cadeias de 0s cujo comprimento é uma potência de 2.

 $M_2$  = "Sobre a cadeia de entrada w:

- 1. Faça uma varredura da esquerda para a direita na fita, marcando um 0 não, e outro, sim.
- 2. Se no estágio 1, a fita continha um único 0, aceite.
- 3. Se no estágio 1, a fita continha mais que um único 0 e o número de Os era ímpar, rejeite.
- 4. Retorne a cabeça para a extremidade esquerda da fita.
- 5. Vá para o estágio 1."

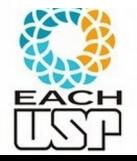

#### Exercícios

- Façam os exercícios 3.1 e 3.2 (livro do Sipser) antes da próxima aula!!!
	- **3.1** Este exercício concerne a MT  $M_2$  cuja descrição e diagrama de estados aparecem no Exemplo 3.7. Em cada um dos itens abaixo, dê a sequência de configurações nas quais  $M_2$  entra quando iniciada sobre a cadeia de entrada indicada:
		- a. 0.
		- $R_{\rm b}$ , 00.
		- $c. 000.$
		- $d. 000000.$
	- 3.2 Este exercício concerne a MT  $M_1$  cuja descrição e diagrama de estados aparecem no Exemplo 3.9. Em cada um dos itens abaixo, dê a sequência de configurações nas quais  $M_1$  entra quando iniciada sobre a cadeia de entrada indicada:
		- $R_{a.}$  11.
		- $\mathbf{b.}$  1#1.
		- $c. 1##1.$
		- $d. 10#11.$
	- *Profa. Ariane* **e.** 10#10.